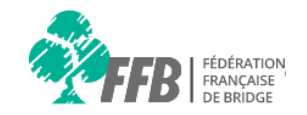

# **Aide espace licencié**

# **Première connexion**

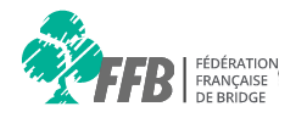

#### **Consignes**

Nous vous rappelons qu'il faut utiliser les versions récentes des navigateurs Google Chrome, Mozilla Firefox et Safari.

Internet explorer 8, 9 et 10 sont obsolètes depuis janvier 2016. Seul Internet explorer 11 est compatible.

### **Accès à l'espace licencié**

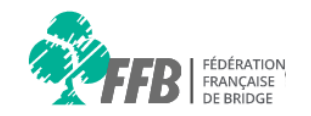

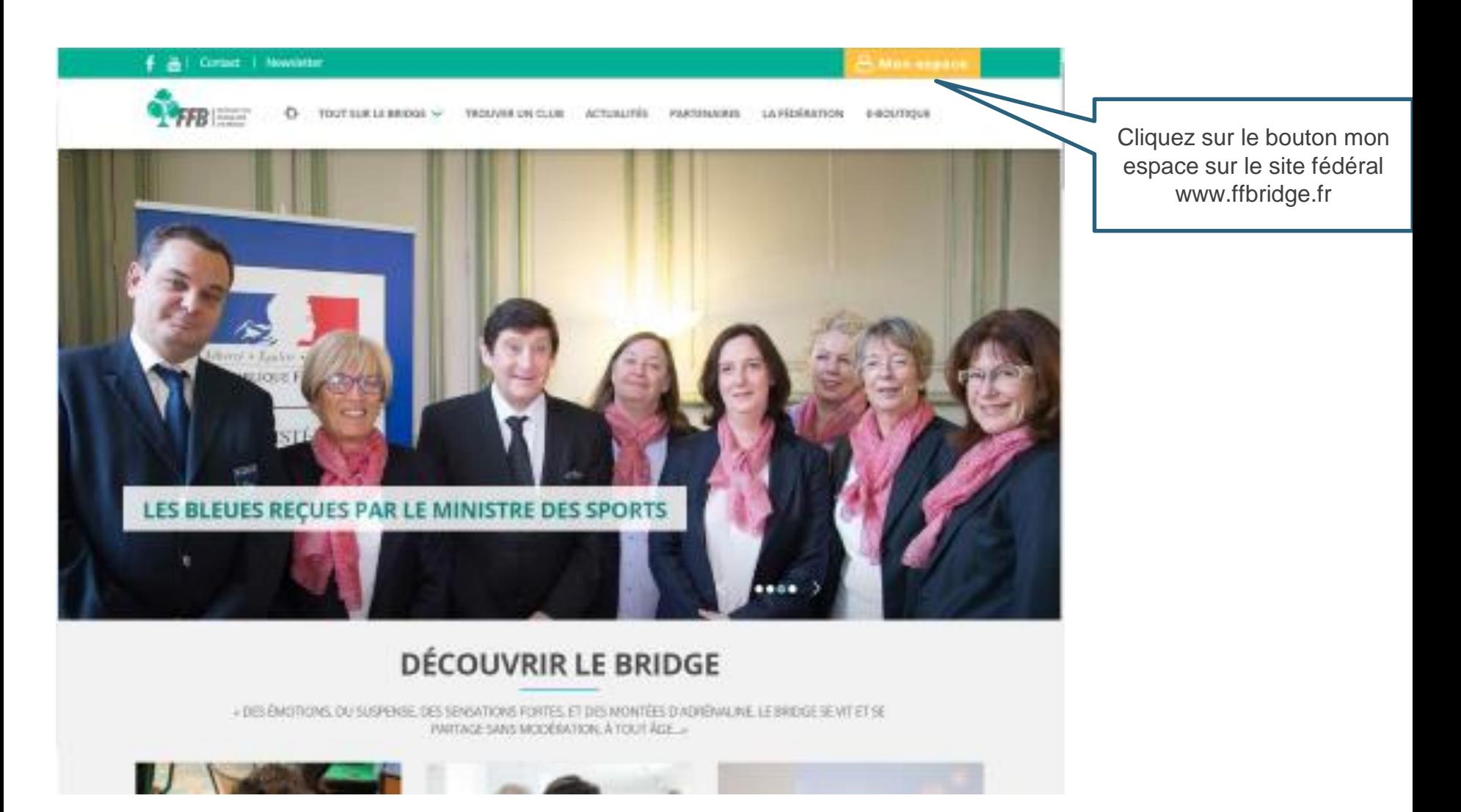

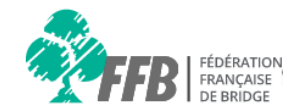

L'accès aux interfaces du nouveau système passe par une connexion via le n° de licence FFB et un mot de passe confidentiel.

La communication entre la FFB et les licenciés s'opère avec des adresses e-mail "**uniques**" enregistrées dans les profils.

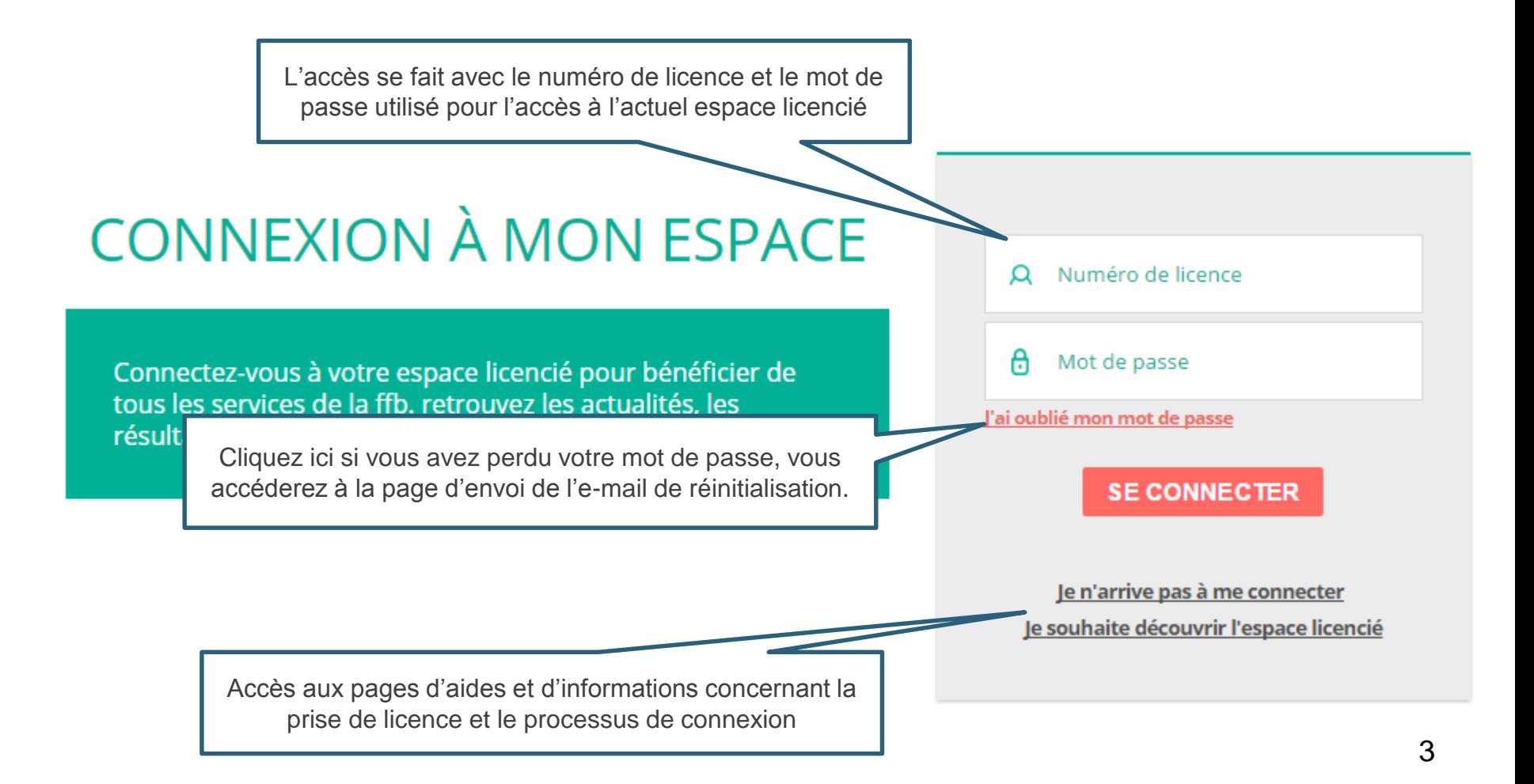

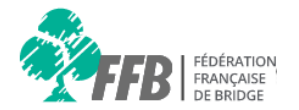

Lors de la première connexion le système vous demande de mettre à jour vos informations

### **VÉRIFICATION DE VOS INFORMATIONS**

Merci de vérifier que vos informations pré-remplies du formulaire sont bien correctes. Dans le cas contraire, nous vous invitons à les modifier. Vous pouvez également les modifier plus tard une fois que votre compte sera crée.

Attention : Votre date de naissance est modifiable qu'une seule fois.

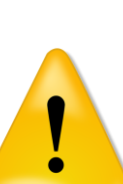

Les dates de naissances seront verrouillées afin d'éviter les manipulations de licences

Les champs sont pré-remplis avec les valeurs de l'ancien système E-mail benjami.millet@web.ffbridge.net Civilité \* Monsieur Nom<sup>\*</sup> Millet Prénom\* Benjamin Date de naissance \* 06 7 lul 1987 □ J'accepte les conditions générales d'utilisation\*  $\Box$  l'autorise la Fédération à communiquer mes coordonnées pour des offres commerciales.

N'oubliez pas d'accepter les conditions générales pour passer à la page suivante

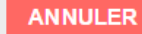

**SUIVANT** 

## **Écrans de première connexion 2/2**

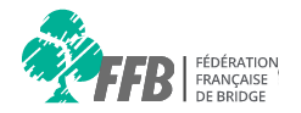

Vous pouvez vous abonner aux services proposés par la FFB sur cette page en cochant les cases correspondants aux services souhaités.

## **ABONNEMENTS AUX SERVICES**

#### Profitez des services gratuits de la FFB.

Vous pouvez vous abonner aux résultats de tous types de tournois/compétitions par mail.

#### Restez connecté!

Recevez la Newsletter FFB tous les mois par mail, ainsi que le dernier numero du magazine As de Trèfle.

 $\Box$  Je m'abonne aux résultats par mail (tournois/compétitions)

□ J'accepte de recevoir la newsletter

 $\Box$  Je souhaite recevoir tous les mois par mail le magazine "As de tréfle"

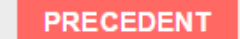

**VALIDER**